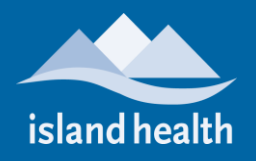

# **TOFINO GENERAL HOSPITAL (TGH)**

**SITE/BUILDING:** Tofino General Hospital

**ADDRESS:** 261 Neill Street, Tofino, BC, V0R 2Z0

#### **TELEHEALTH CHECK IN:**

To check in for your appointment, go to the Admitting department at the hospital, provide your name and mention you are here for a Telehealth appointment. Once you are registered, a TGH staff member will way find you to the Telehealth room where the Telehealth equipment is located.

## **DO YOU HAVE ANY QUESTIONS?**

Telehealth allows you to "meet" with your out-of-town health care provider using technology over our secure and private network. If you have any questions please call your health care provider who

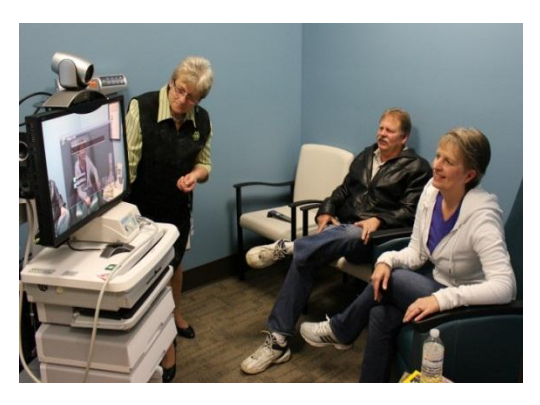

scheduled the appointment e.g. BC Children's and Women's, UBC Hospital, BC Cancer Agency, etc.

#### House Of ري<br>Tofino<br>ter Taxi Himwitsa Water Taxi ô Tofino Trek-Inn Main<sub>St</sub> Main St 访 Maguinna ودارا ςý Lodge West St Whalers on the Eagle Dance ŏ nterprises Campbell St Point Guesthouse S ò Tony's Pizza II T Campbell St 310 The Schooner **Tofino Vacation** Cable Rentals Cove Inr **Jan** Schooner k iāi ò Campbell St  $\omega$ The Whale Centre Tourisn Tofin Duffin Cove<br>Resort Neill St  $351$ Westcoast Women's = Resources Society Neill St 210 Ospray Charters  $\circ$ ŏ

## **MAP OF SITE LOCATION:**

**Telehealth** *Tel: 250-519-1944 or local 11944 [Telehealth@viha.ca](mailto:Telehealth@viha.ca)*

Excellent care, for everyone, everywhere, every time. **Modified:** *15-05-14*

Page **1** of **1**